<span id="page-0-0"></span>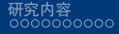

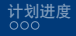

BNU Beamer Theme 毕业设计开题报告

#### 刘家俊

#### 北京师范大学统计学院

#### 2022 年 11 月 17 日

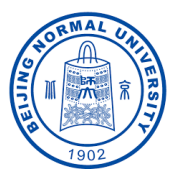

刘家俊 北京师范大学统计学院

. [.](#page-0-0) . [.](#page-1-0) . [.](#page-0-0) . [.](#page-0-0) . [.](#page-0-0) . [.](#page-1-0) . [.](#page-0-0) . [.](#page-0-0) . [.](#page-1-0) . [.](#page-2-0) . . . [.](#page-0-0) . [.](#page-0-0) . [.](#page-1-0) . [.](#page-0-0)

[BNU Beamer Theme](#page-15-0) 2012 12:00:00 PM 2012 12:00:00 PM 2012 12:00:00 PM 2012 12:00:00 PM 2012 12:00:00 PM 2012 12:00:00 PM 2012 12:00:00 PM 2012 12:00:00 PM 2012 12:00:00 PM 2012 12:00:00 PM 2012 12:00:00 PM 2012 12:00:00 PM 2

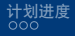

<span id="page-1-0"></span>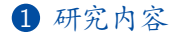

#### 2 [计划进度](#page-13-0)

 $\begin{aligned} \left\langle \begin{array}{c} \left( \begin{array}{c} \left( \begin{array}{c} \left( \end{array}\right) \right) \end{array}\right\rangle +\left\langle \begin{array}{c} \left( \begin{array}{c} \left( \begin{array}{c} \left( \end{array}\right) \right) \end{array}\right\rangle +\left\langle \begin{array}{c} \left( \begin{array}{c} \left( \end{array}\right) \right\rangle +\left\langle \begin{array}{c} \left( \begin{array}{c} \left( \end{array}\right) \right\rangle +\left\langle \begin{array}{c} \left( \begin{array}{c} \left( \end{array}\right) \right\rangle +\$  $\equiv$  990

刘家俊 北京师范大学统计学院

[BNU Beamer Theme](#page-0-0) 2 / 15

<span id="page-2-0"></span>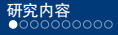

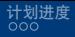

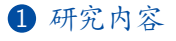

## 2 [计划进度](#page-13-0)

. [.](#page-1-0) . [.](#page-3-0) . [.](#page-1-0) . [.](#page-2-0) . [.](#page-2-0) . [.](#page-3-0) . [.](#page-1-0) . [.](#page-2-0) . [.](#page-2-0) . [.](#page-3-0) . . . [.](#page-1-0) . [.](#page-2-0) . [.](#page-12-0) . [.](#page-0-0)  $\equiv$  990

刘家俊 北京师范大学统计学院 [BNU Beamer Theme](#page-0-0) 3 / 15

<span id="page-3-0"></span>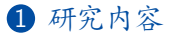

[如何更好地做](#page-3-0) Beamer

## 2 [计划进度](#page-13-0)

. [.](#page-2-0) . [.](#page-4-0) . [.](#page-2-0) . [.](#page-3-0) . [.](#page-3-0) . [.](#page-4-0) . [.](#page-2-0) . [.](#page-3-0) . [.](#page-12-0) . [.](#page-13-0) . . . [.](#page-1-0) . [.](#page-2-0) . [.](#page-12-0) . [.](#page-0-0)  $\equiv$  990

刘家俊 北京师范大学统计学院 [BNU Beamer Theme](#page-0-0) 4 / 15

<span id="page-4-0"></span>[研究内容](#page-2-0)<br>○○●○○○○○○○ [如何更好地做](#page-3-0) Beamer Why Beamer

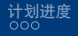

• LATEX 广泛用于学术界, 期刊会议论文模板

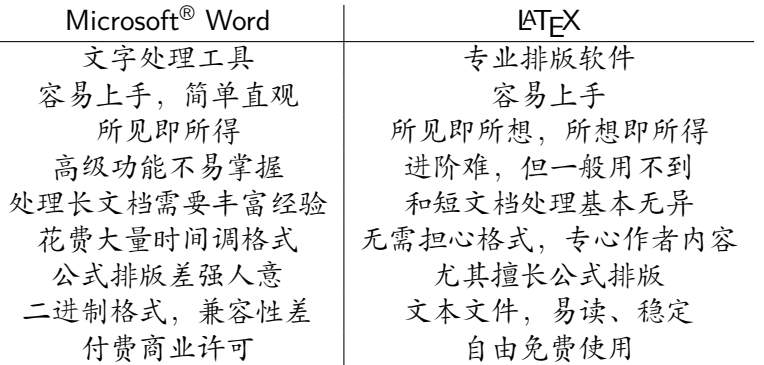

 $\Box \rightarrow \neg \left( \frac{\partial}{\partial \theta} \right) \rightarrow \neg \left( \frac{\partial}{\partial \theta} \right) \rightarrow \neg \left( \frac{\partial}{\partial \theta} \right)$ 

 $2Q$ 

<span id="page-5-0"></span>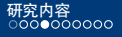

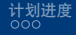

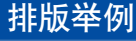

无编号公式

$$
J(\theta) = \mathbb{E}_{\pi_{\theta}}[G_t] = \sum_{s \in \mathcal{S}} d^{\pi}(s) V^{\pi}(s) = \sum_{s \in \mathcal{S}} d^{\pi}(s) \sum_{a \in \mathcal{A}} \pi_{\theta}(a|s) Q^{\pi}(s, a)
$$

多行多列公式1

$$
Q_{\text{target}} = r + \gamma Q^{\pi}(s', \pi_{\theta}(s') + \epsilon) \tag{1}
$$

$$
\epsilon \sim \text{clip}(\mathcal{N}(0, \sigma), -c, c)
$$

 $\Box \rightarrow \neg \in \Delta$ [.](#page-15-0)  $299$ <sup>1</sup>如果公式中有文字出现,请用 *\*mathrm{} 或者 *\*text{} 包含,不然就会变 成 clip, 在公式里看起来比 clip 丑非常多。 刘家俊 北京师范大学统计学院

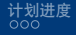

<span id="page-6-0"></span>编号多行公式

$$
A = \lim_{n \to \infty} \Delta x \left( a^2 + \left( a^2 + 2a\Delta x + (\Delta x)^2 \right) + \left( a^2 + 2 \cdot 2a\Delta x + 2^2 (\Delta x)^2 \right) + \left( a^2 + 2 \cdot 3a\Delta x + 3^2 (\Delta x)^2 \right) + \dots
$$

$$
+ \left( a^2 + 2 \cdot (n-1)a\Delta x + (n-1)^2 (\Delta x)^2 \right) = \frac{1}{3} \left( b^3 - a^3 \right) (2)
$$

刘家俊 北京师范大学统计学院 [BNU Beamer Theme](#page-0-0)  $7/15$ 

 $\langle \,\, \Box \,\, \rangle \,\, \langle \,\, \beta \,\, \rangle \,\, \langle \,\, \bar{\gtrless} \,\, \rangle \,\, \langle \,\, \bar{\gtrless} \,\, \rangle \,\, \langle \,\, \bar{\gtrless} \,\, \rangle$ 

<span id="page-7-0"></span>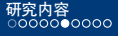

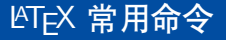

# 命令

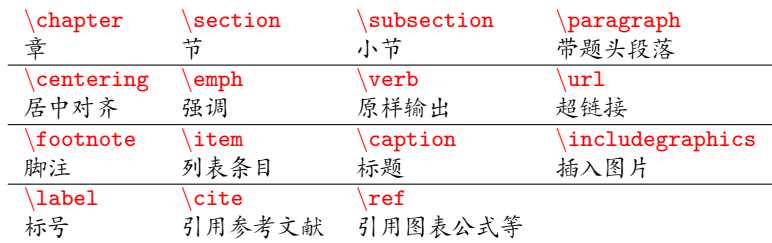

# 环境

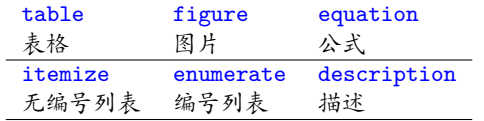

 $\langle \,\, \Box \,\, \rangle \,\, \langle \,\, \beta \,\, \rangle \,\, \langle \,\, \bar{\gtrless} \,\, \rangle \,\, \langle \,\, \bar{\gtrless} \,\, \rangle \,\, \langle \,\, \bar{\gtrless} \,\, \rangle$ 

[计划进度](#page-13-0)<br><sup>000</sup>

[如何更好地做](#page-3-0) Beamer

<span id="page-8-0"></span>[研究内容](#page-2-0)<br>○○○○○○●○○○

## LATEX 环境命令举例

```
1 \begin{itemize}<br>2 \item A \item
2 \ item A \ item B
3 \item C<br>4 \begin{
\left\{\n \begin{array}{c}\n 4 \\
 \text{begin} \text{time } 5\n \end{array}\n\right.5 \item C-1<br>6 \end{itemiz
6 \ \end{itemize}<br>7 \ end{itemize}
      7 \ end { itemize }
```
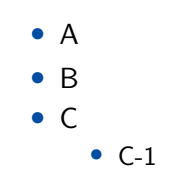

 $\Box \rightarrow \neg \left( \frac{\partial}{\partial \tau} \right) \rightarrow$ 

. [.](#page-12-0)

刘家俊 北京师范大学统计学院 [BNU Beamer Theme](#page-0-0) 9 / 15

. [.](#page-15-0)

 $\overline{\Omega}$ 

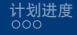

<span id="page-9-0"></span>[研究内容](#page-2-0)<br>○○○○○○●○○○

## LATEX 环境命令举例

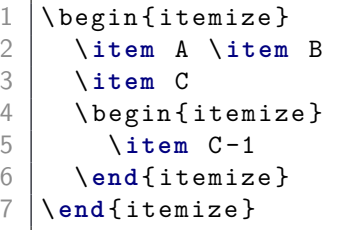

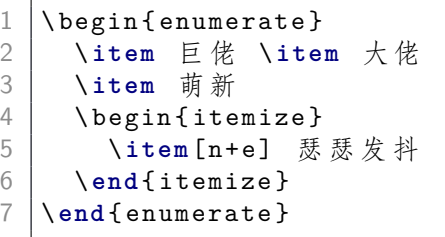

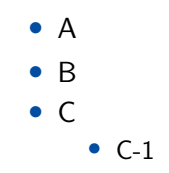

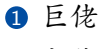

- 2 大佬
- 8 萌新

n+e 瑟瑟发抖

. [.](#page-8-0) . [.](#page-10-0) . [.](#page-7-0) . [.](#page-8-0) . [.](#page-9-0) . [.](#page-10-0) . [.](#page-2-0) . [.](#page-3-0) . [.](#page-12-0) . [.](#page-13-0) . . . [.](#page-1-0) . [.](#page-2-0) . [.](#page-12-0) . [.](#page-0-0)

<span id="page-10-0"></span>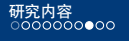

 $\frac{2}{3}$ 

6

[如何更好地做](#page-3-0) Beamer

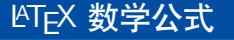

```
$V = \frac{4}{3}\pi r^3$\left[\begin{array}{c} 3 \\ 4 \end{array}\right] \setminus \left[\begin{array}{c} 1 \\ 2 \end{array}\right]4 V = \ frac {4}{3}\ pi r ^3
       \setminus 1
 7 \begin{equation}<br>8 \label{eq:vsph
          \label{eq: vsphere}
 9 | V = \frac{4}{3}\pi r^310 \ end { equation }
```

```
• 更多内容请看 这里
```
 $V=\frac{4}{3}$  $rac{4}{3}\pi r^3$  $V = \frac{4}{3}$  $rac{4}{3}\pi r^3$  $V = \frac{4}{3}$  $rac{4}{3}\pi r^3$ (3)

<span id="page-10-1"></span> $\Box$ 

[.](#page-10-0)

 $\overline{\Omega}$ 

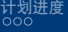

```
\begin{table}[htbp]
2 | \qquad \qquad \caption { 编 号 与 含 义 }
3 \mid \qquad \text{label{label}4 \ centering
5 \begin{bmatrix} \begin{bmatrix} \end{bmatrix} \begin{bmatrix} \end{bmatrix}6 \toprule
7 | 编号 & 含义 \\
8 \ midrule
9 | 1 & 4.0 \\
10 \mid 2 \& 3.7 \infty11 \ \bottomrule
12 \ end { tabular }
13 \ end { table }
14 | 公式~(\ref{eq:vsphere}) 的
15 | 编号与含义请参见
16 |\qquad \mathbb{\bar{R}} \thicksim \mathsf{\small\textsf{r}}\{\texttt{tab:number}\}\,,
```
<span id="page-11-1"></span>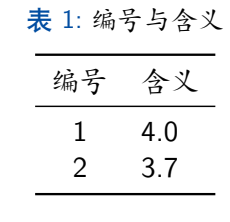

公式 [\(3\)](#page-10-1) 的编号与含义请 参见表 [1](#page-11-1)。

[.](#page-11-0)

 $\overline{\Omega}$ 

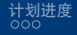

<span id="page-12-0"></span>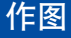

- *•* 矢量图 eps, ps, pdf
	- *•* METAPOST, pstricks, pgf *. . .*
	- *•* Xfig, Dia, Visio, Inkscape *. . .*
	- *•* Matlab / Excel 等保存为 pdf
- *•* 标量图 png, jpg, tiff *. . .*
	- *•* 提高清晰度,避免发虚
	- *•* 应尽量避免使用

. [.](#page-15-0)  $\overline{\Omega}$ 

. [.](#page-11-0) . [.](#page-13-0) . [.](#page-11-0) . [.](#page-12-0) . [.](#page-12-0) . [.](#page-13-0) . [.](#page-2-0) . [.](#page-3-0)

. [.](#page-12-0)

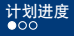

<span id="page-13-0"></span>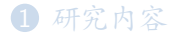

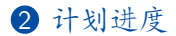

 $\langle \,\, \Box \,\, \rangle \,\, \langle \,\, \beta \,\, \rangle \,\, \langle \,\, \bar{\gtrless} \,\, \rangle \,\, \langle \,\, \bar{\gtrless} \,\, \rangle \,\, \langle \,\, \bar{\gtrless} \,\, \rangle$  $\equiv$  990

刘家俊 北京师范大学统计学院

[BNU Beamer Theme](#page-0-0) 2014 13 / 15 and 2014 13 / 15 and 2014 13 / 15 and 2014 13 / 15 and 2014 13 / 15 and 2014 13 / 15

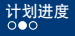

- <span id="page-14-0"></span>*•* 一月:完成文献调研
- *•* 二月:复现并评测各种 Beamer 主题美观程度
- *•* 三、四月:美化 THU Beamer 主题
- *•* 五月:论文撰写

. [.](#page-15-0)  $\overline{Q}$ 

. [.](#page-13-0) . [.](#page-15-0) . [.](#page-13-0) . [.](#page-14-0) . [.](#page-14-0) . [.](#page-15-0) . [.](#page-12-0) . [.](#page-13-0) . [.](#page-15-0) . [.](#page-15-0) . . . [.](#page-12-0) . [.](#page-13-0) . [.](#page-15-0) . [.](#page-0-0)

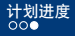

<span id="page-15-0"></span>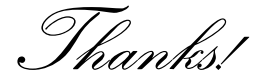

刘家俊 北京师范大学统计学院 [BNU Beamer Theme](#page-0-0) 15 / 15

 $\langle \,\, \Box \,\, \rangle \,\, \langle \,\, \beta \,\, \rangle \,\, \langle \,\, \bar{\gtrless} \,\, \rangle \,\, \langle \,\, \bar{\gtrless} \,\, \rangle \,\, \langle \,\, \bar{\gtrless} \,\, \rangle$